# **betpix365 com entrar**

- 1. betpix365 com entrar
- 2. betpix365 com entrar :como ganhar dinheiro em slots
- 3. betpix365 com entrar :jogar demo blaze

# **betpix365 com entrar**

#### Resumo:

**betpix365 com entrar : Descubra a joia escondida de apostas em mka.arq.br! Registre-se agora e ganhe um bônus precioso para começar a ganhar!**  contente:

### **Como resolver o problema do bet365 não funcionando no Brasil**

No Brasil, milhões de apaixonados por esportes gostam de fazer apostas esporádicas em betpix365 com entrar seu site de bookmaker favorito, bet365. No entanto, alguns brasileiros têm enfrentado dificuldades ao acessar o site devido a restrições de licenciamento e jurisdição. Neste artigo, vamos discutir as razões pelas quais o bet365 pode não funcionar no Brasil e oferecer soluções para este problema.

### **Por que o bet365 pode não funcionar no Brasil?**

A principal razão pela qual o bet365 pode não funcionar no Brasil é o complexo quadro regulatório dos jogos de azar online no país. Embora o Brasil tenha discussões em betpix365 com entrar andamento sobre a regularização dos jogos de azar online, eles ainda não estão totalmente legais no país.

Devido às restrições jurídicas, o bet365 pode optar por restringir o acesso ao seu site aos usuários com endereços IP brasileiros. Isso pode gerar problemas na hora de abrir uma conta, realizar depósitos ou retiradas, ou simplesmente navegar pelo site.

#### **Como contornar esses obstáculos?**

Apesar das restrições, existem formas de acessar o bet365 no Brasil:

- Utilizar um serviço VPN: As redes privadas virtuais (VPN) permitem que os usuários naveguem em betpix365 com entrar sites restritos por localizações geográficas mudando o endereço IP do dispositivo. É possível utilizar uma VPN para se conectar a um servidor localizado em betpix365 com entrar um país onde o bet365 é legal e, assim, acessar o site.
- **Registrar uma conta utilizando endereço estrangeiro:** Algumas pessoas podem optar por registrar uma conta do bet365 utilizando detalhes de endereço de um país onde o site é legal e aceita usuários. No entanto, isso pode violar osTermos e Condições do site e resultar em betpix365 com entrar sanções, portanto, deve ser tentado apenas sob risco próprio.

### **Conclusão**

Embora o cenário regulatório brasileiro tenha evoluído, os fãs de apostas desfrutam limitado acesso a sites de bookmakers internacionais como o bet365. A boa notícia é que há soluções de contorno disponíveis e acessíveis, para que todos possam desfrutar dos benefícios dos principais mercados de apostas online.

Os usuários podem utilizar serviços VPN confiáveis para contornar as restrições geográficas e desfrutar dos serviços do bet365 no Brasil. No entanto, é crucial estar ciente dos riscos e consequências que podem ocorrer ao registrar uma conta com detalhes falsos ou incompletos.

Em resumo, mesmo que as regulamentações possam ser um obstáculo, a determinação e a pesquisa poderão ajudar a garantir que os brasileiros não percam as oportunidades de apostar nos principais jogos e competições esportivas em betpix365 com entrar todo o mundo.

Aprenda a Jogar Aviator no Bet365

O Bet365 é uma das casas de apostas esportivas mais populares no mundo todo, e agora eles trouxeram um novo jogo de casino chamado Aviator. Neste artigo, você vai aprender como jogar e ganhar dinheiro no Aviator no Bet365.

O que é o Aviator?

Aviator é um jogo de casino em tempo real onde você pode ganhar dinheiro em segundos. O objetivo do jogo é prever o pico do voo do avião e parar a aposta antes que ele desça. Quanto mais alto o pico, maior o prêmio.

Como jogar o Aviator no Bet365

Crie uma conta no Bet365 e faça um depósito.

Vá para a seção de jogos de casino e selecione o Aviator.

Escolha seu valor de aposta e clique em "Play".

Aguarde o voo do avião e pare a aposta antes que ele desça.

Se você acertar, ganhará um prêmio proporcional à betpix365 com entrar aposta.

Dicas para ganhar no Aviator

Comece com apuestas pequenas para entender o jogo.

Observe o histórico de voos para prever o próximo pico.

Não se exceda nas apuestas, jogue responsavelmente.

Conclusão

O Aviator no Bet365 é uma excelente opção para aqueles que procuram uma maneira rápida e emocionante de ganhar dinheiro. Com algumas dicas simples e um pouco de sorte, você pode se divertir e ganhar dinheiro ao mesmo tempo. Boa sorte e divirta-se!

Nota: Ao utilizar o site do Bet365, é importante lembrar de que as apostas podem resultar em perda de dinheiro. Jogue responsavelmente e siga as regras estabelecidas pela plataforma.

## **betpix365 com entrar :como ganhar dinheiro em slots**

O antigo site Betpix era focado em oferecer um número limitado de opções de apostas, mas a atualização para Betpix365 trouxe consigo uma variedade de melhorias e atualizações significativas. Algumas das novidades incluem:

3. Experiência de usuário aprimorada: O novo design do site é intuitivo e fácil de usar, permitindo que os usuários encontrem e façam suas apostas rapidamente e sem esforço.

4. Aplicativo móvel: Betpix365 oferece um aplicativo dedicado para dispositivos móveis, permitindo que os usuários acompanhem e façam apostas em qualquer lugar e em qualquer momento.

5. Atendimento ao cliente aprimorado: Com o crescimento do Betpix365, a empresa se dedicou a melhorar o suporte ao cliente e fornecer suporte o mais rápido e eficiente possível.

Em resumo, a transformação da Betpix em Betpix365 representou uma mudança positiva para os fãs de esportes e apostas online. Com uma gama maior de esportes, opções de apostas aprimoradas e um design moderno e fácil de usar, Betpix365 está se consolidando como um dos principais nomes do setor.

## **betpix365 com entrar**

No mundo dos jogos de azar e apostas esportivas, Betpix365 é uma plataforma que está se destacando e crescendo em betpix365 com entrar popularidade. Com uma ampla variedade de esportes e eventos esportivos, Betpix365 oferece aos seus usuários uma experiência emocionante e emocionante. Neste artigo, vamos nos concentrar em betpix365 com entrar uma das partes mais emocionantes de Betpix365: Classico.

Classico é uma categoria em betpix365 com entrar Betpix365 que permite aos usuários fazer apostas em betpix365 com entrar alguns dos jogos mais emocionantes e importantes do mundo do futebol. Aqui, você pode encontrar jogos como El Clásico (Real Madrid x Barcelona), Milan Derby (AC Milan x Inter Milan) e Manchester Derby (Manchester United x Manchester City), entre outros.

Para fazer apostas em betpix365 com entrar Classico, é muito fácil. Primeiro, você precisa criar uma conta em betpix365 com entrar Betpix365 e fazer um depósito. Depois disso, navegue até a categoria Classico e escolha o jogo em betpix365 com entrar que deseja fazer betpix365 com entrar aposta. Em seguida, escolha o tipo de aposta que deseja fazer e insira o valor da betpix365 com entrar aposta. Por fim, clique em betpix365 com entrar "Colocar Aposta" e espere o resultado do jogo.

Mas por que Classico é tão popular entre os usuários de Betpix365? A resposta é simples: oferece aos usuários a oportunidade de assistir a alguns dos jogos de futebol mais emocionantes do mundo enquanto fazem suas apostas. Isso significa que eles podem torcer por suas equipes favoritas enquanto têm a chance de ganhar dinheiro. Além disso, Classico oferece uma variedade de opções de apostas, o que significa que os usuários podem escolher a opção que melhor se adapte à betpix365 com entrar estratégia de apostas.

Em resumo, Classico em betpix365 com entrar Betpix365 é uma categoria emocionante e emocionante que oferece aos usuários a oportunidade de fazer apostas em betpix365 com entrar alguns dos jogos de futebol mais importantes do mundo. Com uma interface fácil de usar e uma variedade de opções de apostas, Classico é uma categoria que definitivamente vale a pena ser explorada. Então, se você é um fã de futebol e gosta de fazer apostas esportivas, não perca a oportunidade de experimentar Classico em betpix365 com entrar Betpix365.

#### **betpix365 com entrar**

#### **Categoria Número de eventos Tipos de apostas Popularidade**

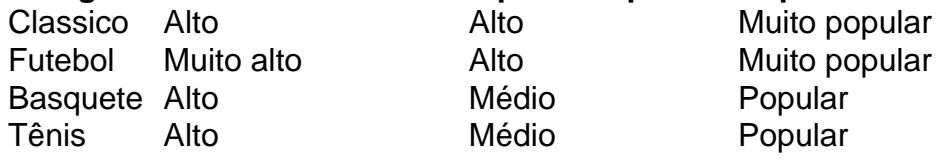

#### **Ultilize as melhores estratégias para Classico em betpix365 com entrar Betpix365**

- Faça betpix365 com entrar pesquisa: Antes de fazer suas apostas, é importante que você faça betpix365 com entrar pesquisa sobre os jogos em betpix365 com entrar que deseja apostar. Isso inclui analisar as estatísticas, as formas dos times e quaisquer lesões ou suspensões importantes.
- Gerencie seu orçamento: É importante que você tenha um orçamento definido antes de começar a fazer suas apostas. Isso significa que você deve decidir quanto dinheiro você está disposto a gastar e não deve ultrapassar esse limite.
- Diversifique suas apostas: Não é uma boa ideia colocar todas as suas apostas em betpix365

com entrar um único jogo. Em vez disso, é recomendável que você diversifique suas apostas e coloque suas apostas em betpix365 com entrar diferentes jogos.

Tenha paciência: As apostas esportivas não são uma maneira rápida de se tornar rico rápido. ●Em vez disso, é importante que você tenha paciência e não se desanime se perder algumas apostas. Ao longo do tempo, é possível obter lucros consistentes com as apostas esportivas.

### **betpix365 com entrar :jogar demo blaze**

A pequena cadeia irlandesa de takeaway Supermac's venceu uma batalha judicial David v Golias com o McDonald' S sobre a utilização da marca Big Mac, abrindo caminho para que ela abra lojas betpix365 com entrar toda Europa.

A decisão também significa que a multinacional de fast food fundada nos EUA perdeu o direito ao uso do nome "Big Mac" na UE betpix365 com entrar relação aos hambúrgueres.

A decisão do Tribunal de Justiça Europeu (ECJ) encerra uma maratona 17 anos luta legal pelo operador irlandês contra seu rival global. porta-voz da Supermac disse que a cadeia também tinha um caso semelhante pendente no Reino Unido, se bem sucedido?

A disputa legal começou betpix365 com entrar 2007, quando a Supermac tentou registrar seu nome na UE como uma marca registrada para restaurantes, com o objetivo de se mudar no resto da Europa.

O McDonald's argumentou que o nome era muito semelhante aos seus hambúrgueres Big Mac e causaria confusão entre os clientes, ganhando uma vitória parcial betpix365 com entrar 2024, quando a Supermac recebeu betpix365 com entrar marca registrada pelo seu restaurante. No ano seguinte, a cadeia irlandesa fundada betpix365 com entrar 1978 no condado de Galway apresentou um pedido perante o Escritório da Propriedade Intelectual (EUIPO) para acabar com seu uso exclusivo do termo "Big Mac" pelo McDonald's.

A empresa argumentou que a marca não tinha sido usada de forma genuína na UE betpix365 com entrar conexão com um nome do restaurante dentro dum período contínuo, e acusou o McDonald's por se envolver numa "intimidação comercial", registando marcas simplesmente reservada para serem usadas contra futuros concorrentes".

O EUIPO confirmou parcialmente o caso da Supermac betpix365 com entrar 2024, e na quartafeira, a ECJ encontrou seu favor com uma decisão de retirar do catálogo Big Mac um nome comercial para restaurantes.

"Nós nos opusemos a eles ao uso do Big Mac como um restaurante porque não é apenas uma loja", disse Pat McDonagh, fundador da Supermac.

"Então o que aconteceu hoje é a corte europeia ter retirado porque não tinha usado marca [como Big Mac para um restaurante]... Então, os juízes do Tribunal de Justiça foram mais longe: eles disseram big mac pode ser utilizado como produto à base da carne e hambúrgueres mas ele também nunca foi feito com frango."

O Tribunal de Justiça disse: "A evidência que foi apresentada pelo McDonald's não fornece qualquer indicação da extensão do uso dessa marca betpix365 com entrar conexão com esses bens, particularmente no tocante ao volume das vendas e à duração durante o período na qual a marcação era usada".

O fundador da cadeia, Pat McDonagh disse: "Esta é uma decisão significativa que adota um senso comum para o uso de marcas registradas por grandes multinacionais. Representam a vitória importante das pequenas empresas betpix365 com entrar todo mundo".

skip promoção newsletter passado

Inscreva-se para:

Negócios Hoje

Prepare-se para o dia útil – vamos apontá lo todas as notícias de negócios e análise que você precisa cada manhã.

Aviso de Privacidade:

As newsletters podem conter informações sobre instituições de caridade, anúncios on-line e conteúdo financiado por terceiros. Para mais informação consulte a nossa Política De

Privacidade Utilizamos o Google reCaptcha para proteger nosso site; se aplica também à política do serviço ao cliente da empresa:

após a promoção da newsletter;

"O objetivo original do nosso pedido de cancelamento era esclarecer o uso da marca registrada bullying por esta multinacional para sufocar a concorrência. Temos dito há anos que eles têm usado marcas registradas intimidação."

O Tribunal de Justiça declarou: «O McDonald's não provou que a marca contestada foi posta betpix365 com entrar uso genuíno no tocante aos produtos'salgadinho, os bens "alimentos preparados com aves" e as serviços prestados ou associados à operação dos restaurantes. outros estabelecimentoesou instalações envolvidas na prestação da comida preparada para consumo; preparação das refeições transportada por via navegável.»

Um porta-voz do McDonald's disse: "A decisão da corte geral não afeta nosso direito de usar a marca 'Big Mac'. Nosso icônico BigMac é amado por clientes betpix365 com entrar toda Europa, e estamos entusiasmados para continuar servindo orgulhosamente as comunidades locais. como fizemos há décadas".

Author: mka.arq.br Subject: betpix365 com entrar Keywords: betpix365 com entrar Update: 2024/7/20 12:50:41